Joomla 2.5 Create A New [Templates](http://thedoc2015.ozracingcorp.com/goto.php?q=Joomla 2.5 Create A New Templates) >[>>>CLICK](http://thedoc2015.ozracingcorp.com/goto.php?q=Joomla 2.5 Create A New Templates) HERE<<<

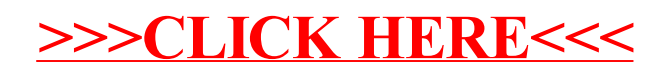